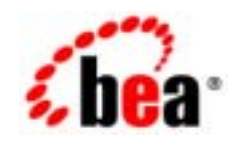

# **BEA**Tuxedo®

# **BEA Tuxedo**

BEA Tuxedo 8.1 1:2003 1

### Copyright

Copyright © 2003 BEA Systems, Inc. All Rights Reserved.

### Restricted Rights Legend

This software and documentation is subject to and made available only pursuant to the terms of the BEA Systems License Agreement and may be used or copied only in accordance with the terms of that agreement.It is against the law to copy the software except as specifically allowed in the agreement.This document may not, in whole or in part, be copied photocopied, reproduced, translated, or reduced to any electronic medium or machine readable form without prior consent, in writing, from BEA Systems, Inc.

Use, duplication or disclosure by the U.S. Government is subject to restrictions set forth in the BEA Systems License Agreement and in subparagraph (c)(1) of the Commercial Computer Software-Restricted Rights Clause at FAR 52.227-19; subparagraph (c)(1)(ii) of the Rights in Technical Data and Computer Software clause at DFARS 252.227-7013, subparagraph (d) of the Commercial Computer Software--Licensing clause at NASA FAR supplement 16-52.227-86; or their equivalent.

Information in this document is subject to change without notice and does not represent a commitment on the part of BEA Systems. THE SOFTWARE AND DOCUMENTATION ARE PROVIDED "AS IS" WITHOUT WARRANTY OF ANY KIND INCLUDING WITHOUT LIMITATION, ANY WARRANTY OF MERCHANTABILITY OR FITNESS FOR A PARTICULAR PURPOSE.FURTHER, BEA Systems DOES NOT WARRANT, GUARANTEE, OR MAKE ANY REPRESENTATIONS REGARDING THE USE, OR THE RESULTS OF THE USE, OF THE SOFTWARE OR WRITTEN MATERIAL IN TERMS OF CORRECTNESS, ACCURACY, RELIABILITY, OR OTHERWISE.

#### Trademarks or Service Marks

BEA, Jolt, Tuxedo, and WebLogic are registered trademarks of BEA Systems, Inc. BEA Builder, BEA Campaign Manager for WebLogic, BEA eLink, BEA Liquid Data for WebLogic, BEA Manager, BEA WebLogic Commerce Server, BEA WebLogic Enterprise, BEA WebLogic Enterprise Platform, BEA WebLogic Express, BEA WebLogic Integration, BEA WebLogic Personalization Server, BEA WebLogic Portal, BEA WebLogic Server and How Business Becomes E-Business are trademarks of BEA Systems, Inc.

All other trademarks are the property of their respective companies.

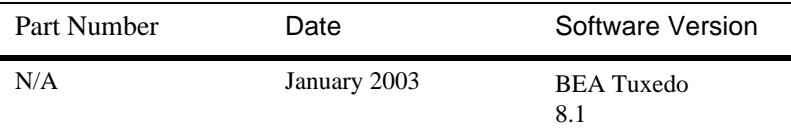

#### **ORB**

#### **BEA WebLogic Server**  $2.$

 $1.$ 

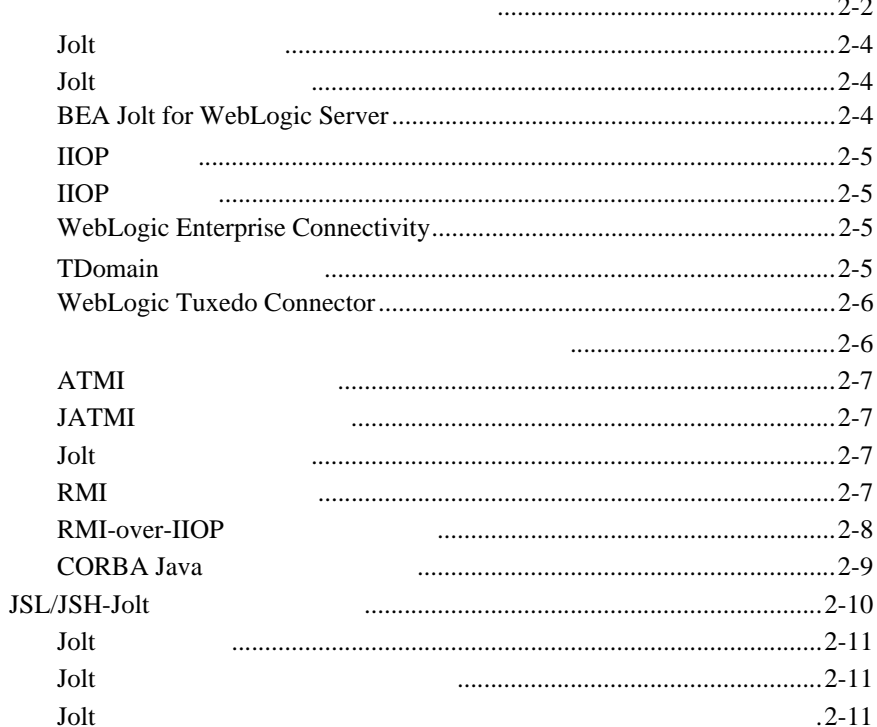

 $\sim$   $\sim$ 

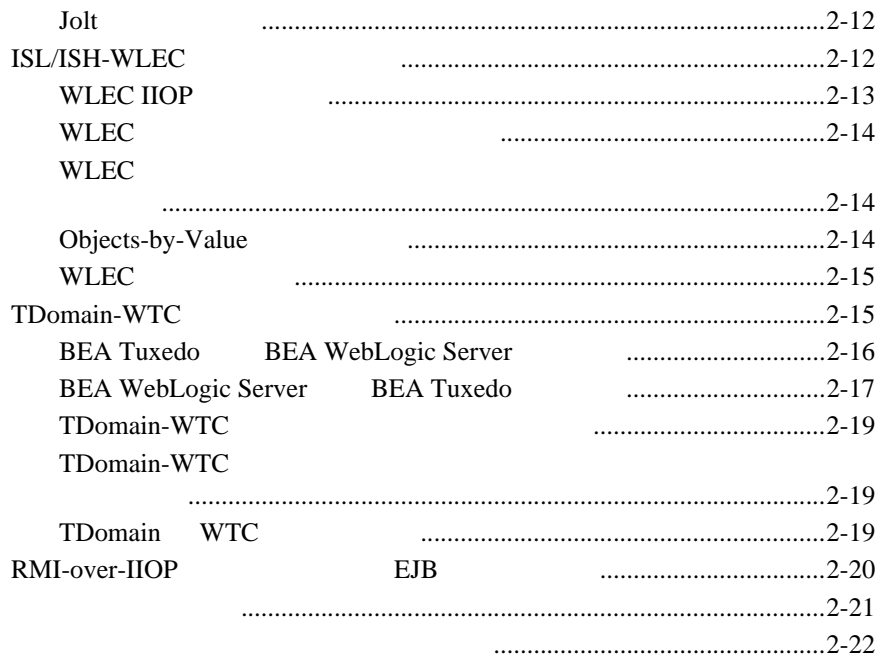

BEA Tuxedo 8.1

- **EXECUTEREDO 1 1 DEA Tuxedo 8.1 BEA Tuxedo BEA WebLogic Enterprise**
- **2** [BEA WebLogic Server](#page-20-1) BEA Tuxedo BEA WebLogic Server

**BEA** 

**BEA Tuxedo** 

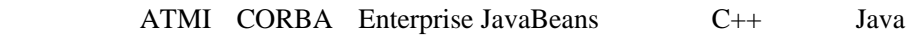

 $\rm BEA$  Tuxedo  $\rm v$ 

# **e-docs Web**

<span id="page-5-2"></span><span id="page-5-0"></span>BEA BEA Web <u>BEA [ ]</u> [http://edocs.beasys.co.jp/e-docs/index.html](http://e-docs.bea.com)

<span id="page-5-1"></span>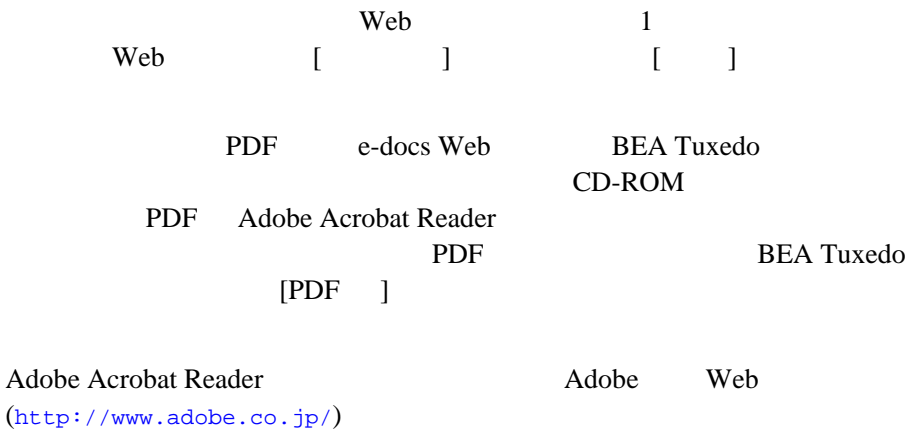

WebLogic Server

BEA Tuxedo BEA Tuxedo ATMI CORBA

! 『製品の概要』

vi BEA Tuxedo

- BEA Tuxedo
- <span id="page-6-0"></span>■ BEA Tuxedo
- BEA Tuxedo CORBA

ATMI CORBA BEA Tuxedo  $C++$  Java Bibliography

**BEA Tuxedo** 

[docsupport-jp@bea.com](mailto:docsupport@bea.com) **BEA Tuxedo** 

<span id="page-6-1"></span>**REA** 

BEA Tuxedo 8.1

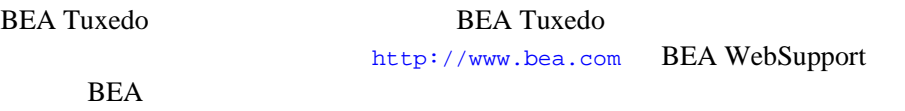

 $\blacksquare$ ! お客様の会社名と会社の住所 ! ご使用のマシンの機種と認証コード ■ こくしゃ こくしゃ こくしゃ ! 問題の説明と関連するエラー・メッセージの内容

BEA Tuxedo vii

 $Ctrl + Tab$  2

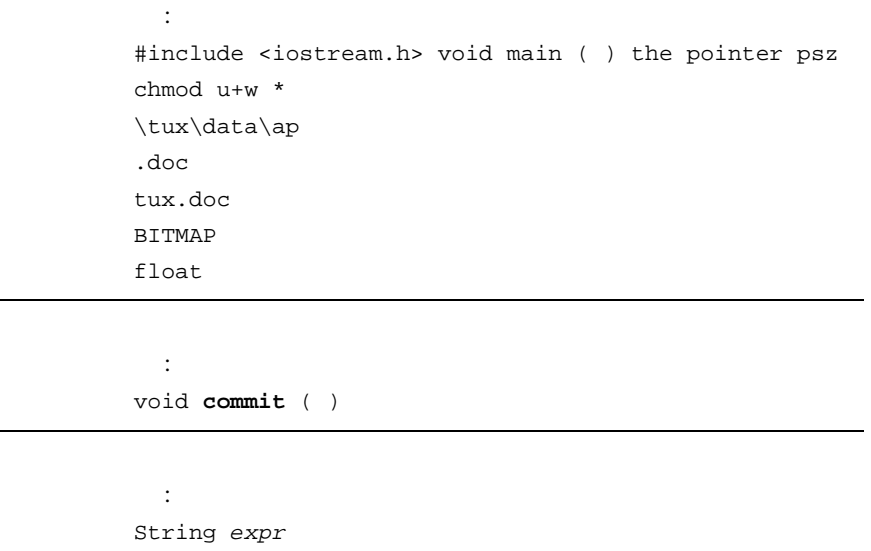

ı

viii BEA Tuxedo

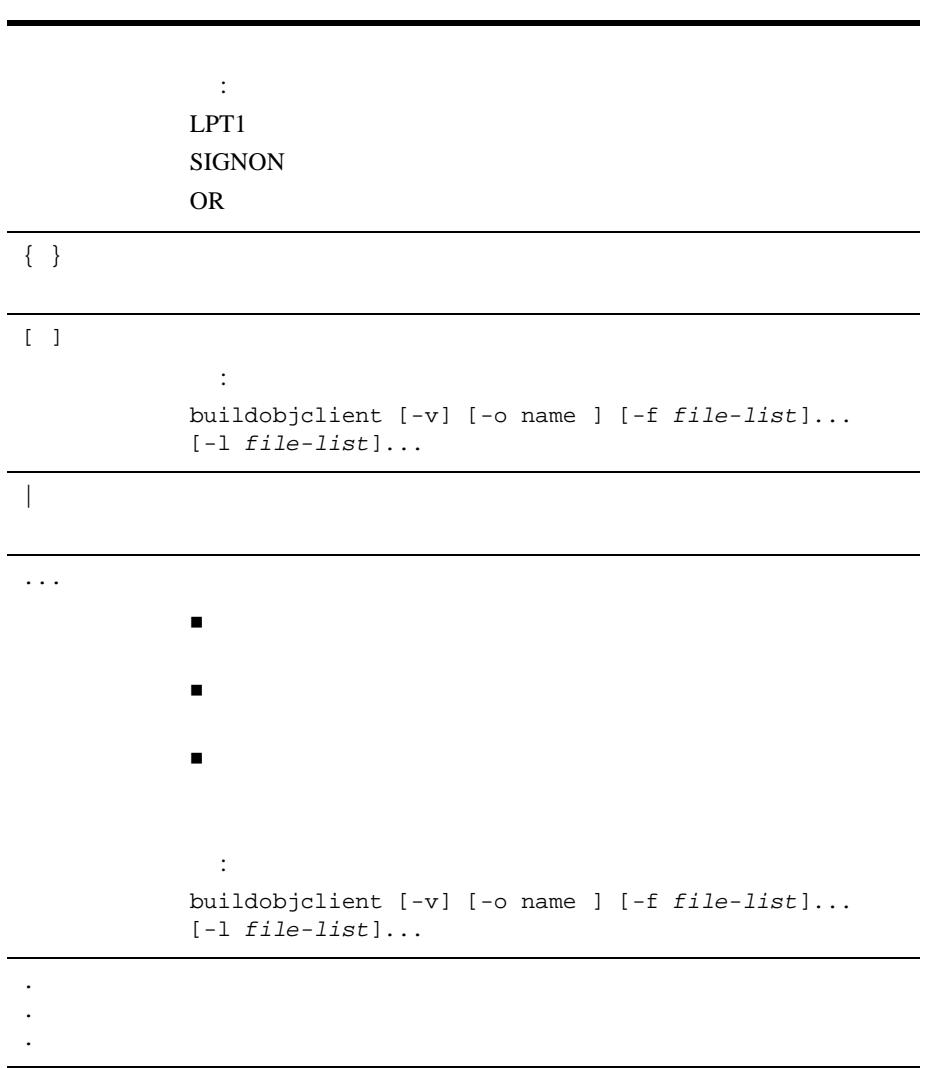

BEA Tuxedo ix

x BEA Tuxedo

ı

### BEA Tuxedo 8.1 BEA Tuxedo BEA WebLogic Enterprise

<span id="page-10-2"></span><span id="page-10-0"></span> $1$ 

- ! [相互運用性の定義](#page-10-3)
- ! [ドメイン内の相互運用性](#page-11-1)
- 
- ! [ドメイン間の相互運用性](#page-12-1)
- ! [クライアント・サーバの相互運用性](#page-15-1)
- <span id="page-10-1"></span> $\blacksquare$
- 

! ドメイン内の相互運用性

- ! [製品のアップグレード](#page-17-1)
- <span id="page-10-3"></span>! [上位アプリケーション互換性](#page-18-1)

**BEA Tuxedo** BEA Tuxedo 8.0 BEA WebLogic Enterprise release 5.1

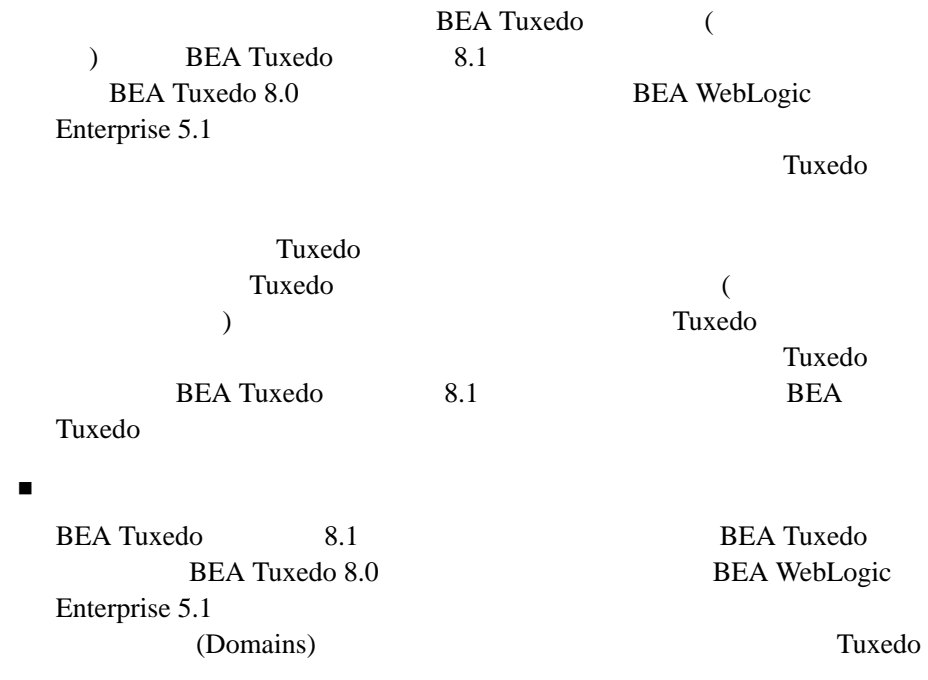

<span id="page-11-1"></span><span id="page-11-0"></span> $\sim$  2

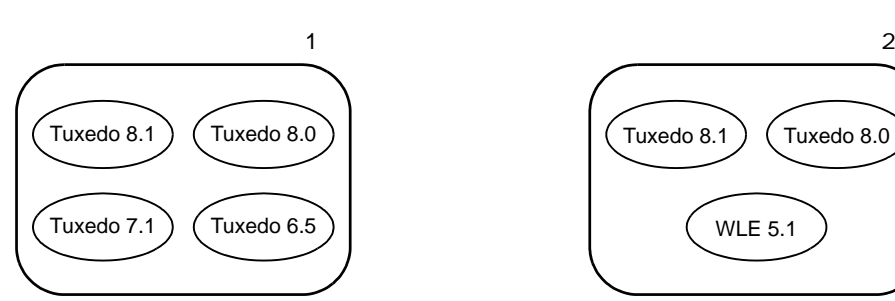

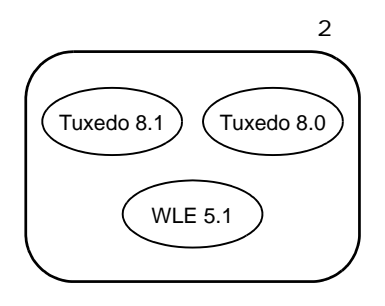

<span id="page-12-0"></span>BEA Tuxedo 8.1 Tuxedo 8.0 7.1 6.5 BEA Tuxedo 8.1 Tuxedo 8.0 WebLogic Enterprise 5.1

<span id="page-12-1"></span>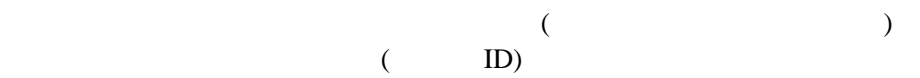

 $3$ 

BEA Tuxedo 13

**1-1** ドメイン内グループ

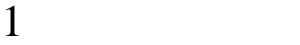

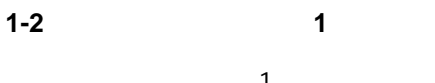

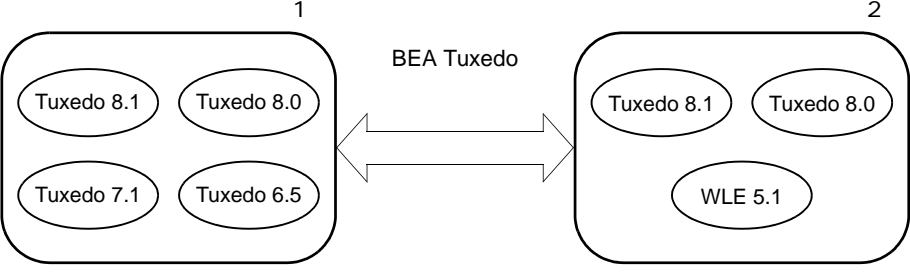

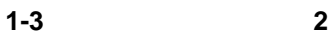

 $\mathcal{L}(\mathcal{A})$ 

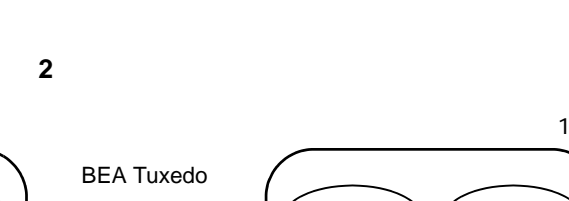

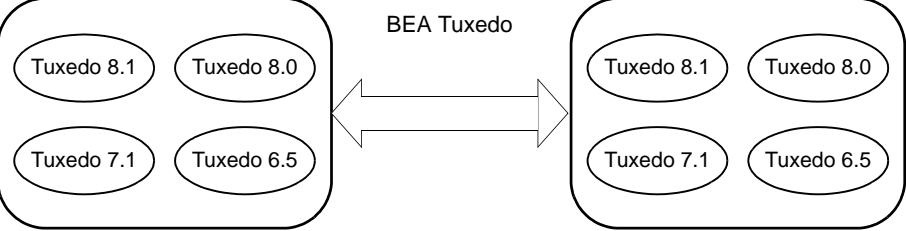

**1-4** ドメイン間シナリオ **3**

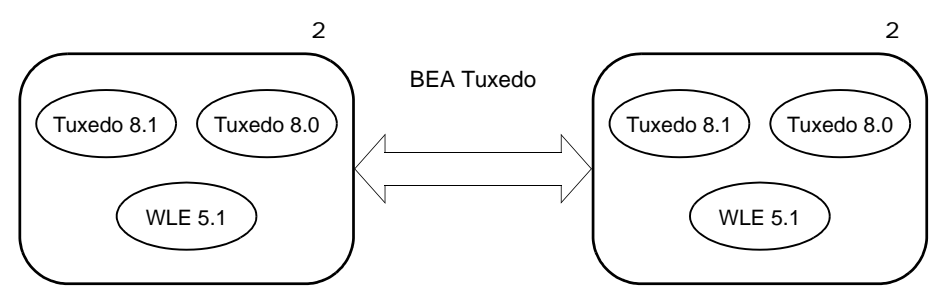

#### Tuxedo (TDomain) TDomain TDomain

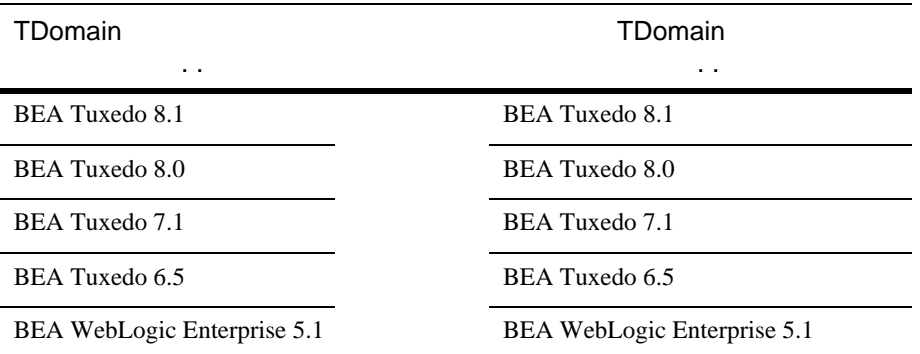

TDomain

Tuxedo WebLogic Enterprise

TDomain

Tuxedo 7.1

 $6.5$ WebLogic Enterprise 5.1

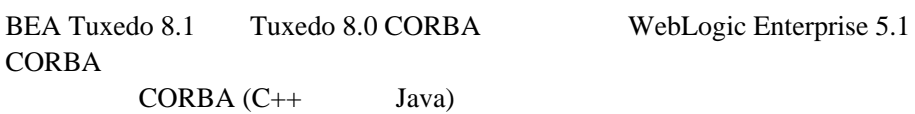

**BEA Tuxedo 8.1** 

J.

<span id="page-15-1"></span><span id="page-15-0"></span>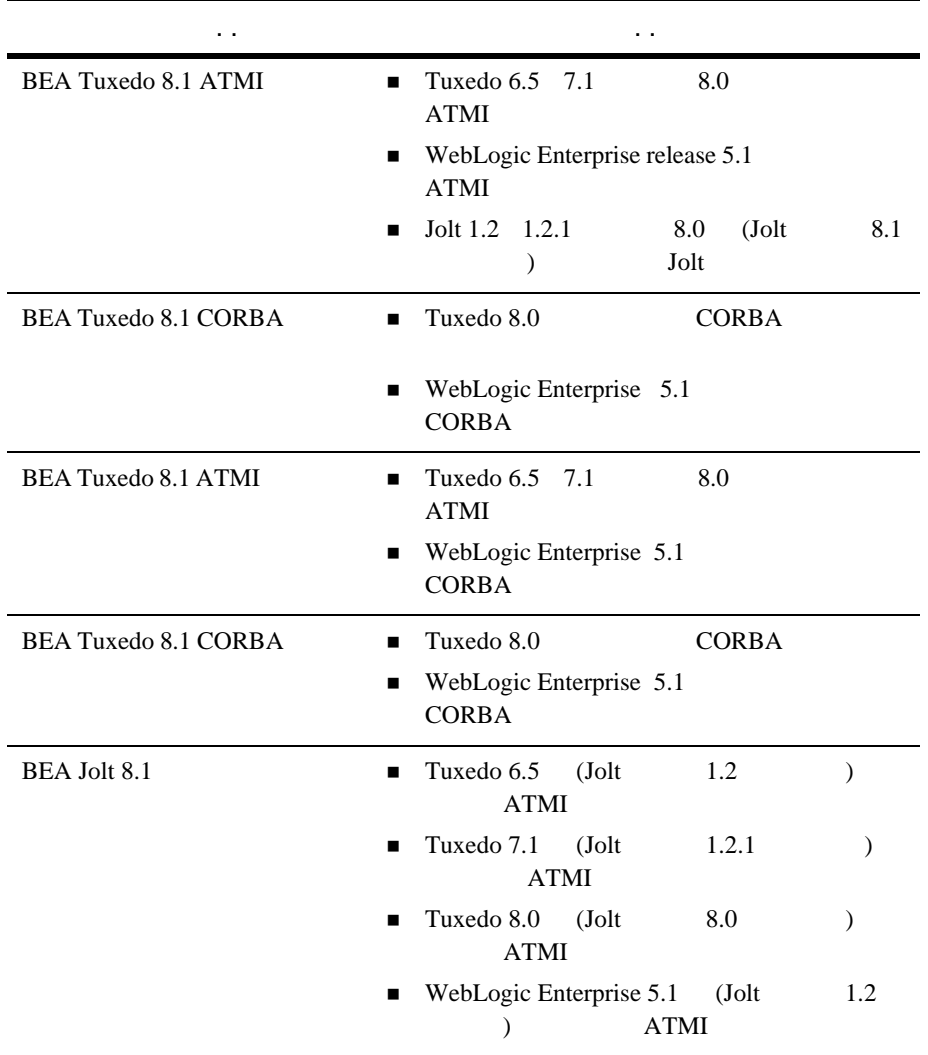

<span id="page-16-5"></span><span id="page-16-4"></span><span id="page-16-3"></span><span id="page-16-2"></span><span id="page-16-1"></span><span id="page-16-0"></span>BEA Tuxedo 17 BEA Tuxedo 8.1 ATMI BEA Tuxedo 6.5 BEA Tuxedo 6.5 ORB **CORBA** BEA Tuxedo CORBA Bootstrap BEA 社のメカニズムと、OMG が規定した CORBA インターオペラブル・  $(INS)$ INS BEA Tuxedo 8.0 INS INS ORB BEA Tuxedo CORBA ORB **1-5** サード・パーティ **ORB** との相互運用性 Note: BEA Tuxedo CORBA **BEA** Tuxedo 8.0 WebLogic Enterprise 5.1. BEA Tuxedo 8.1 CORBA **REA Tuxedo Bootstrap** INS BEA Tuxedo CORBA BEA ORB BEA ORB  $\left\{\begin{matrix} \begin{matrix} \begin{matrix} \begin{matrix} \mathbf{A} & \mathbf{B} \end{matrix} \\ \mathbf{C} & \mathbf{D} \end{matrix} \\ \mathbf{D} & \mathbf{A} \end{matrix} \end{matrix} \end{matrix} \begin{matrix} \begin{matrix} \mathbf{B} \\ \mathbf{C} \end{matrix} \end{matrix} \begin{matrix} \begin{matrix} \mathbf{B} \\ \mathbf{C} \end{matrix} \end{matrix} \end{matrix} \begin{matrix} \begin{matrix} \mathbf{B} \\ \mathbf{C} \end{matrix} \end{matrix} \begin{matrix} \begin{matrix} \mathbf{B} \\ \mathbf{C} \$ (CORBA)

<span id="page-17-2"></span><span id="page-17-0"></span>ORB CORBA INS BEA Tuxedo BEA Tuxedo BEA Tuxedo BEA Tuxedo BEA Tuxedo BEA Tuxedo BEA Tuxedo BEA Tuxedo BEA Tuxedo BEA Tuxedo BEA Tuxedo BEA Tuxedo BEA Tuxedo BEA Tuxedo BEA Tuxedo BEA Tuxedo BEA Tuxedo BEA Tuxedo BEA Tuxedo **BEA Tuxedo** 

<span id="page-17-1"></span>**CORBA** 

BEA Tuxedo 8.1 BEA Tuxedo BEA WebLogic Enterprise

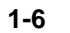

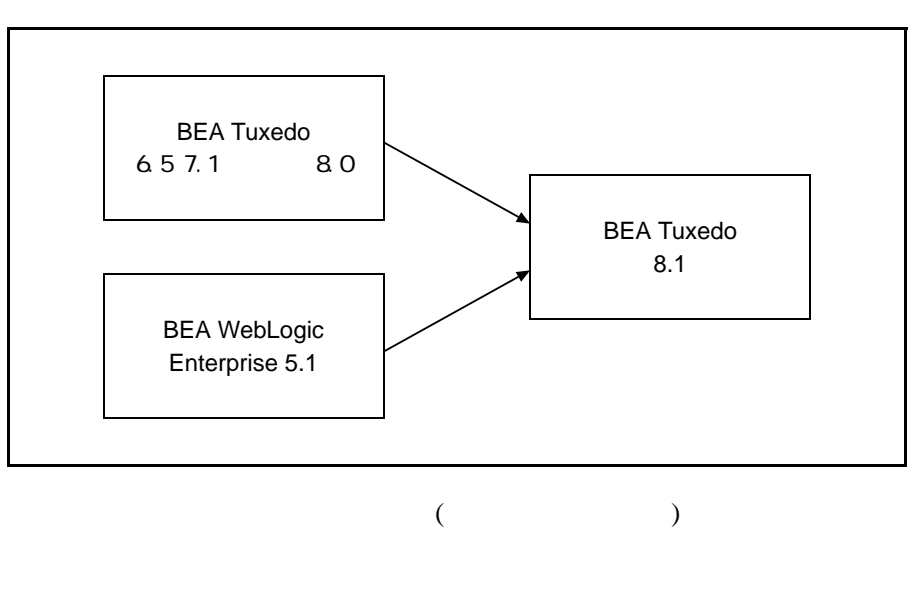

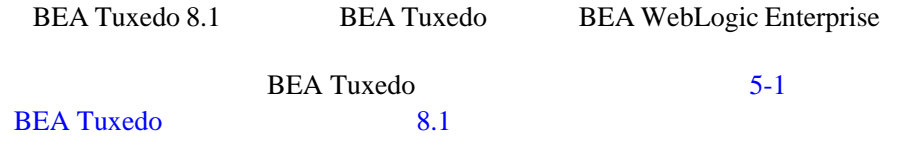

<span id="page-18-1"></span><span id="page-18-0"></span>BEA Tuxedo 8.0 BEA Tuxedo 8.1

Tuxedo 8.0 BEA Tuxedo 8.1

 $1$ 

ı

# <span id="page-20-1"></span><span id="page-20-0"></span>2 **BEA WebLogic Server**

BEA Tuxedo BEA WebLogic Server

- ! [相互運用性ソフトウェアのコンポーネント](#page-21-1)
- ! [相互運用性のプログラミング・インターフェイス](#page-25-2)
- JSL/JSH-Jolt
- ISL/ISH-WLEC
- TDomain-WTC
- **EJB** RMI-over-IIOP EJB
- ! [相互運用性のまとめ](#page-40-1)
- ! [相互運用性のサンプル・アプリケーション](#page-41-1)

<span id="page-21-1"></span><span id="page-21-0"></span>BEA Tuxedo BEA WebLogic Server 3

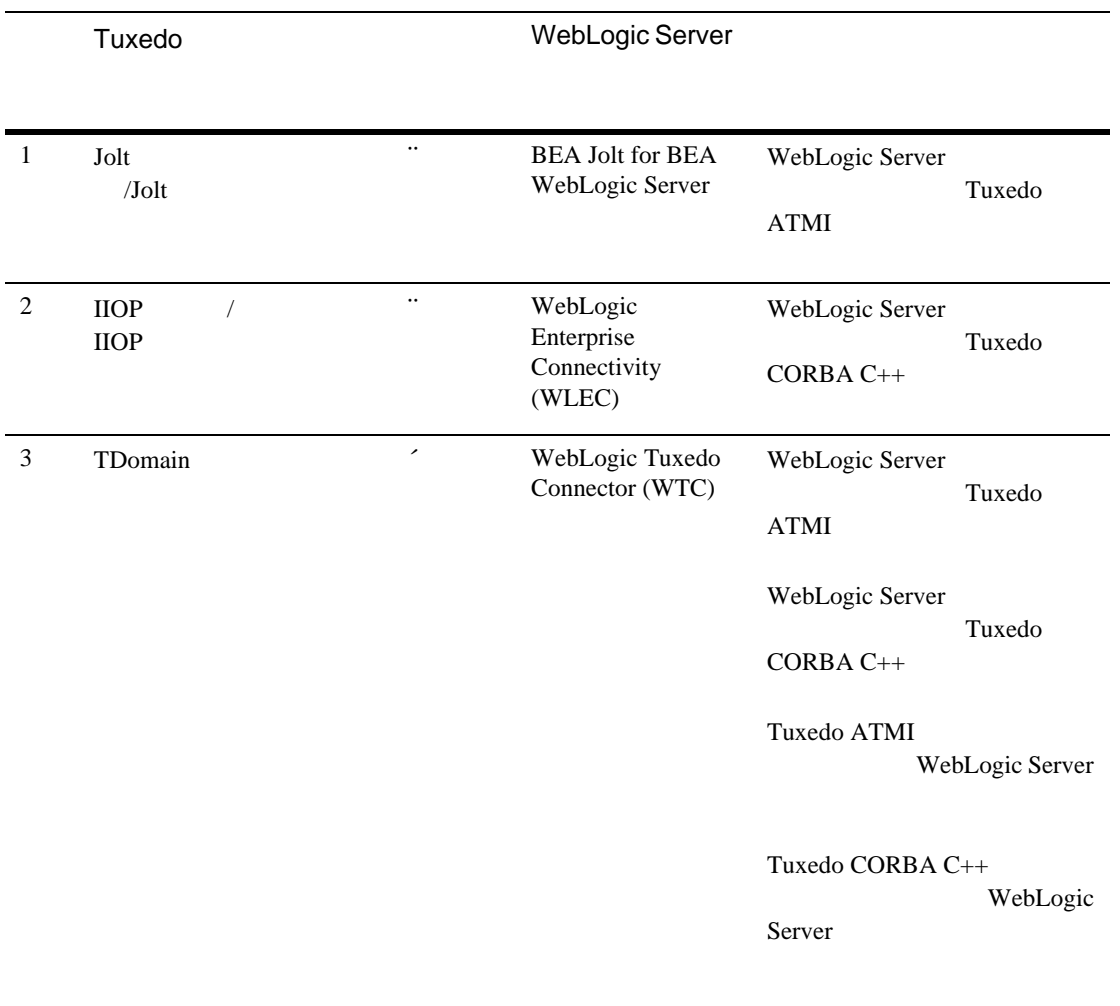

# <span id="page-23-1"></span><span id="page-23-0"></span>**Jolt** サーバ・リスナ

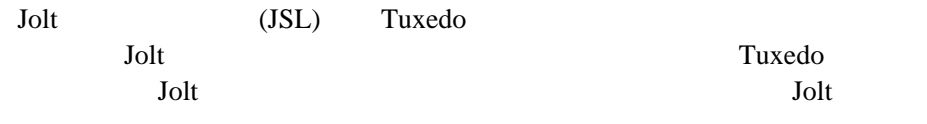

### <span id="page-23-2"></span>**Jolt** サーバ・ハンドラ

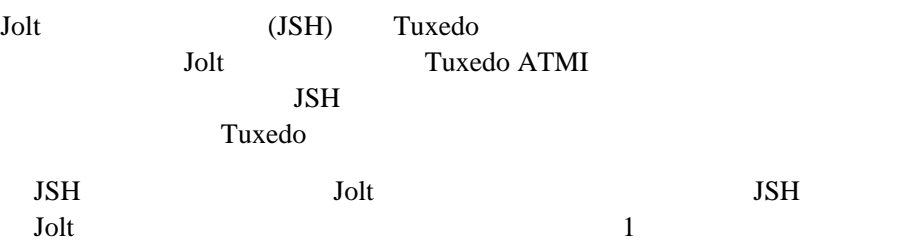

# **BEA Jolt for WebLogic Server**

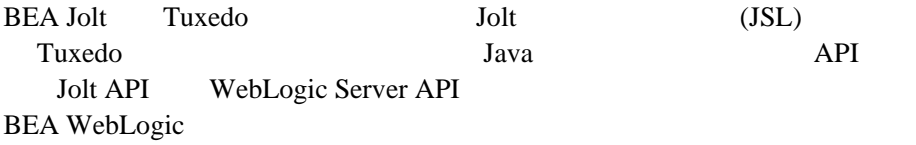

### <span id="page-24-1"></span><span id="page-24-0"></span>**IIOP**

IIOP (ISL) Tuxedo CORBA Tuxedo Tuxedo Tuxedo <sub>T</sub>uxedo <sub>Tuxedo</sub> <sub>Tuxedo</sub> + Tuxedo <sub>Tuxedo</sub> + Tuxedo + Tuxedo + Tuxedo + Tuxedo + Tuxedo + Tuxedo + Tuxedo + Tuxedo + Tuxedo + Tuxedo + Tuxedo + Tuxedo + Tuxedo + Tuxedo + Tuxedo + Tuxedo + Tuxe ПОР ПОР ПОР

### <span id="page-24-2"></span>**IIOP**

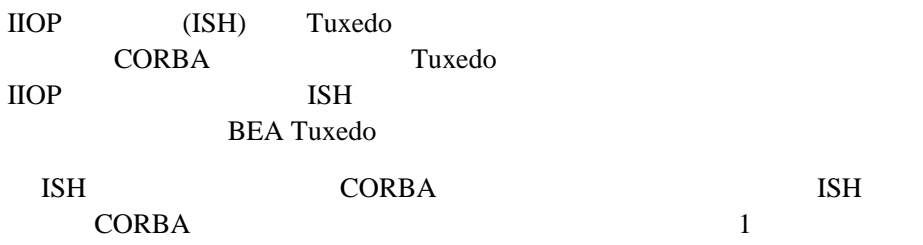

# <span id="page-24-3"></span>**WebLogic Enterprise Connectivity**

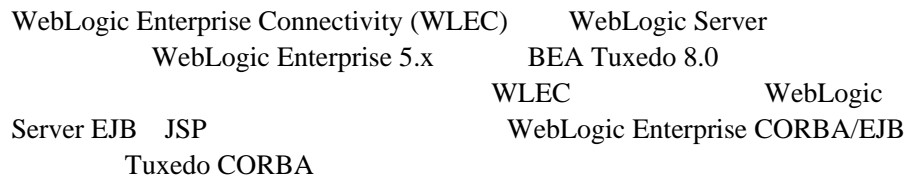

# **TDomain**

TDomain ゲートウェイは、GWTDOMAIN サーバ・プロセスによってインプリメ

**TCP/IP** 

2 BEA Tuxedo

<span id="page-25-4"></span>WebLogic Tuxedo Connector BEA Tuxedo TDomain Tuxedo

<span id="page-25-3"></span>WebLogic Server

### <span id="page-25-1"></span><span id="page-25-0"></span>**WebLogic Tuxedo Connector**

<span id="page-25-2"></span>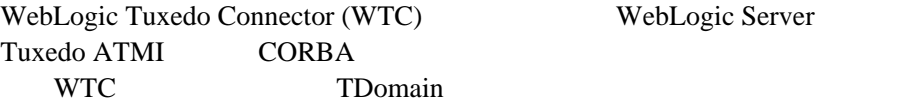

BEA Tuxedo BEA WebLogic Server

! アプリケーション・トランザクション・モニタ・インターフェイス (ATMI)

- Java (JATMI)
- Jolt API
- **E** Remote Method Invocation (RMI)
- ! Remote Method Invocation (RMI) over Internet Inter-ORB Protocol (IIOP) (RMI-over-IIOP)
- CORBA Java

# <span id="page-26-0"></span>ATMI

<span id="page-26-3"></span><span id="page-26-2"></span><span id="page-26-1"></span>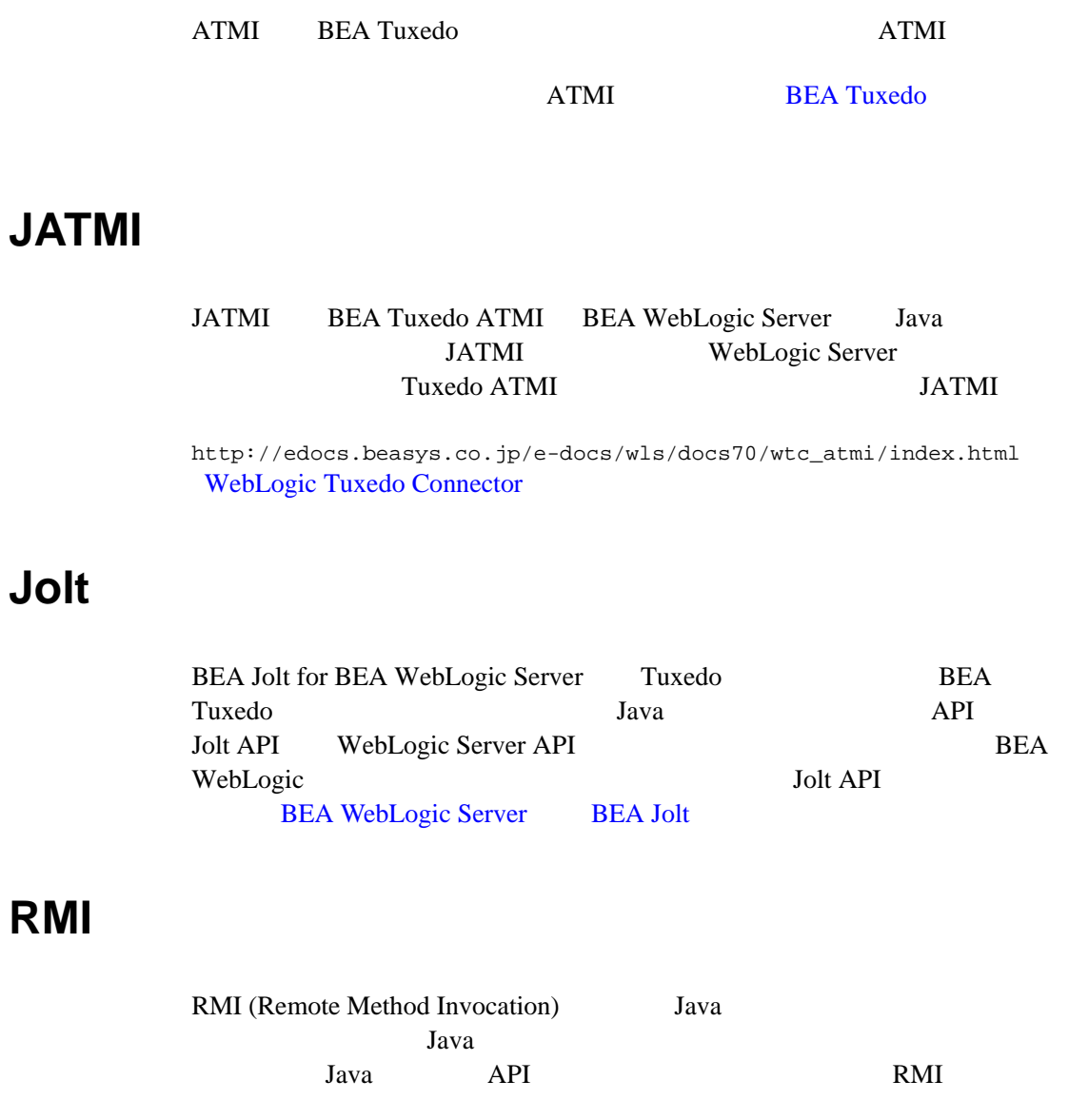

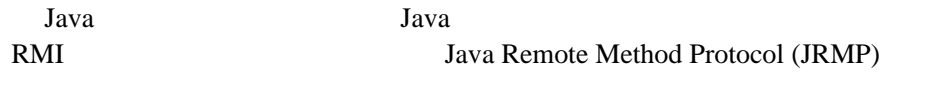

RMI

```
http://edocs.beasys.co.jp/e-docs/wls/docs70/rmi/index.html
WebLogic RMI
```
### <span id="page-27-0"></span>**RMI-over-IIOP**

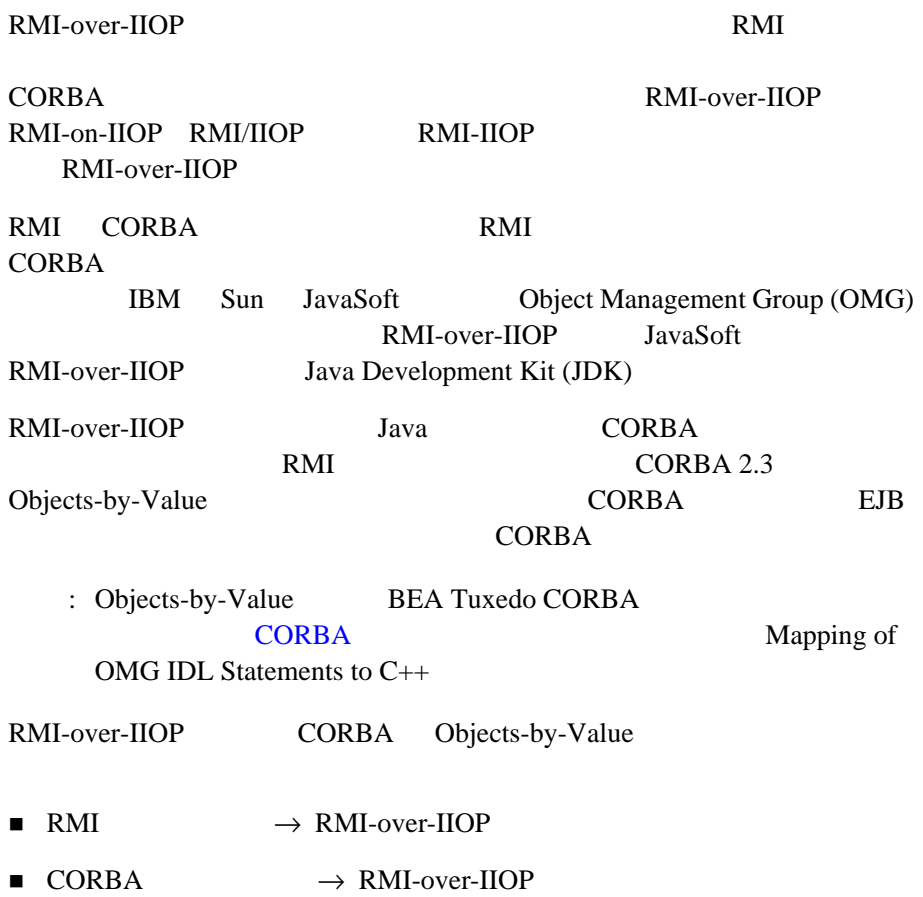

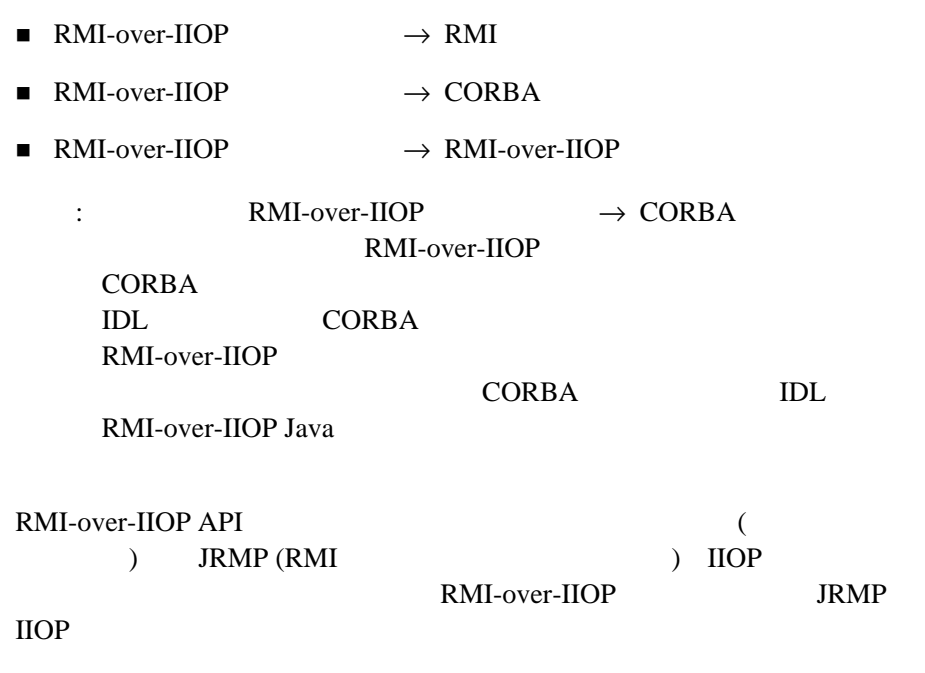

#### RMI-over-IIOP

http://edocs.beasys.co.jp/e-docs/wls/docs70/rmi\_iiop/index.html WebLogic RMI-over-IIOP

# <span id="page-28-0"></span>**CORBA Java**

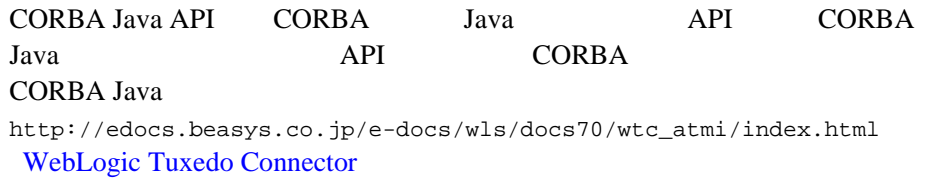

# <span id="page-29-1"></span><span id="page-29-0"></span>JSL/JSH-Jolt

BEA Jolt for WebLogic Server BEA WebLogic Server BEA Tuxedo 8.0 ATMI BEA Jolt for BEA WebLogic Server WebLogic Server **HTTP** Tuxedo Web 2000 Web 2000 Web 2000 Web 2000 Web 2000 Web 2000 Web 2000 Web 2000 Web 2000 Web 2000 Web 2000 Web 2000 Web 2000 Web 2000 Web 2000 Web 2000 Web 2000 Web 2000 Web 2000 Web 2000 Web 2000 Web 2000 Web 2000 Web 2000

#### 2-1 Jolt **WebLogic Server** BEA Tuxedo

<span id="page-29-2"></span>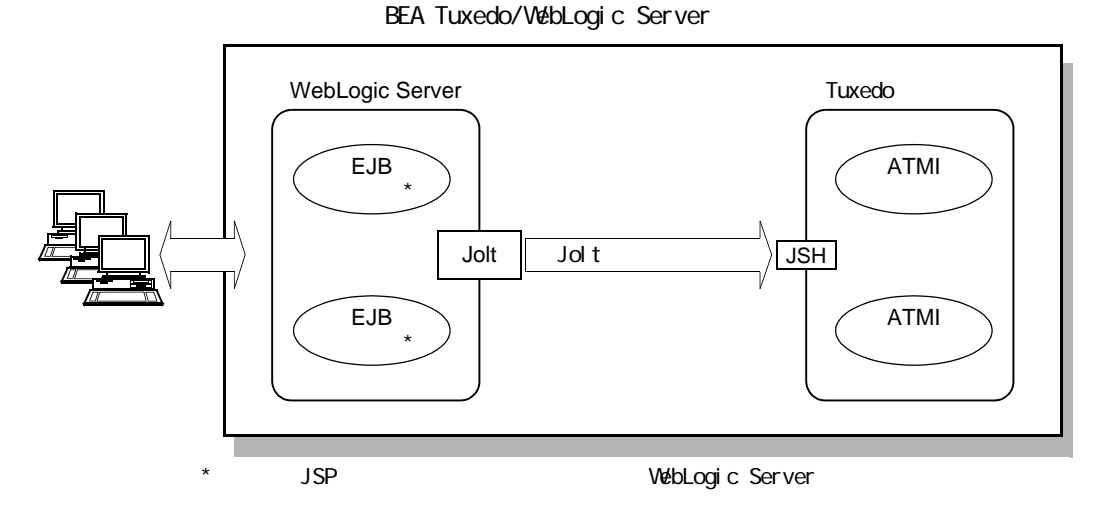

BEA Jolt BEA WebLogic

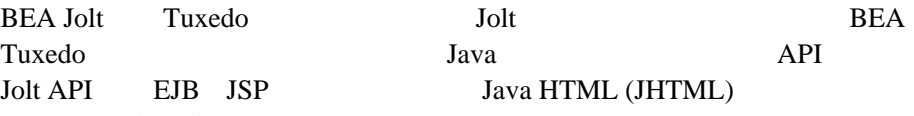

# <span id="page-30-0"></span>**Jolt** 接続プール

<span id="page-30-2"></span>**Jolt** 

<span id="page-30-1"></span>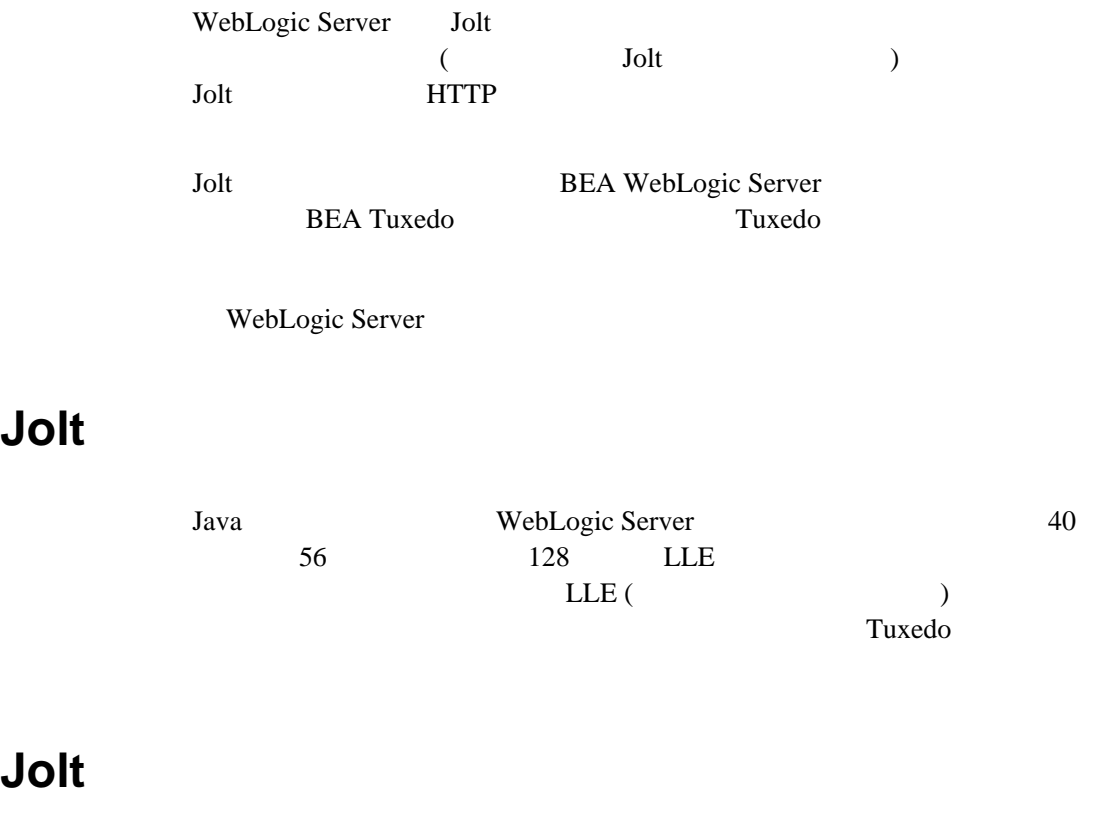

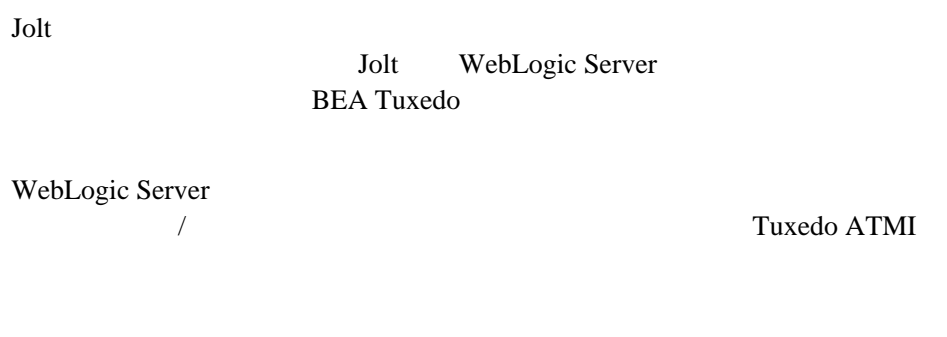

# <span id="page-31-1"></span><span id="page-31-0"></span>**Jolt**

WebLogic Server BEA Jolt BEA WebLogic Server **BEA Jolt BEA Jolt** for WebLogic Server BEA Jolt BEA Tuxedo ATMI WebLogic Server

# <span id="page-31-2"></span>**ISL/ISH-WLEC**

WebLogic Enterprise Connectivity (WLEC) WebLogic Server WebLogic Enterprise 5.x BEA Tuxedo 8.0 WLEC WebLogic Server EJB JSP CORBA-Java WebLogic Enterprise CORBA/EJB Tuxedo CORBA スできます。次の図に、この接続の Tuxedo 用のインプリメンテーションを

### 2-2 WLEC WebLogic Server Tuxedo

BEA Tuxedo/BEA WebLogic Server

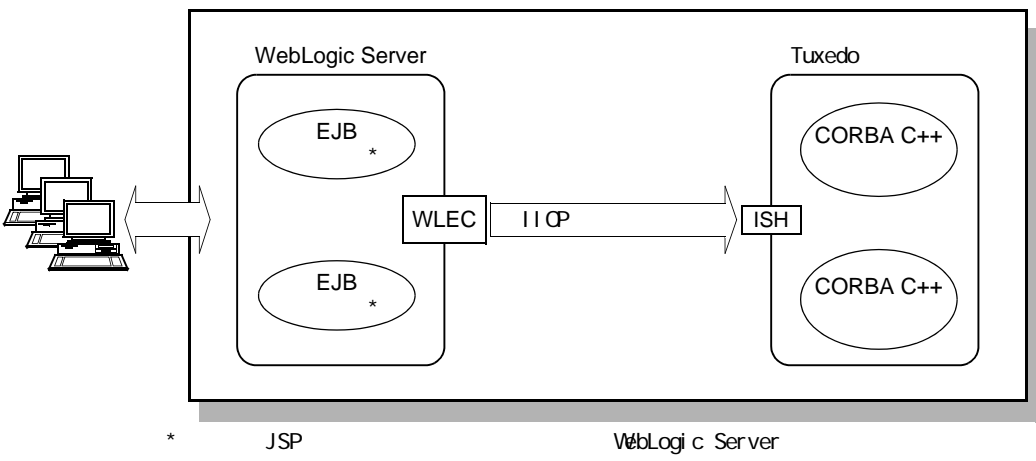

WLEC 1 WebLogic Server Tuxedo CORBA

# <span id="page-32-0"></span>**WLEC IIOP**

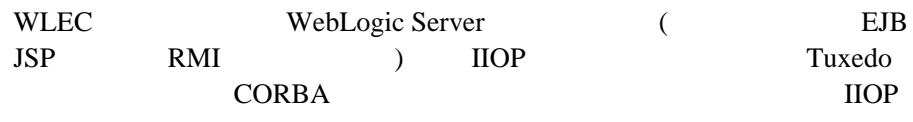

! 実行時のプールの再初期化

■ WebLogic Console IIOP

# <span id="page-33-1"></span><span id="page-33-0"></span>WLEC

<span id="page-33-3"></span>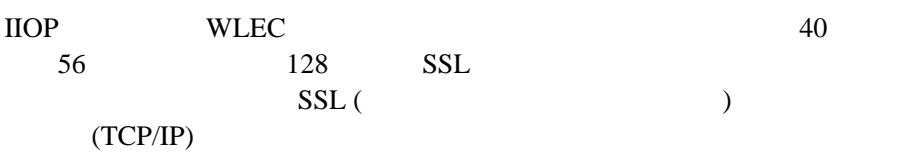

### <span id="page-33-2"></span>**WLEC**

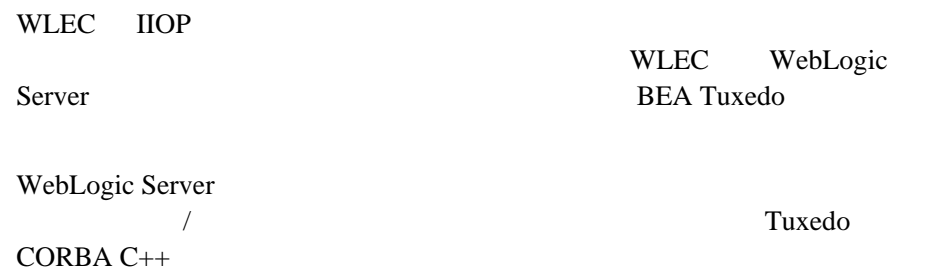

# **Objects-by-Value**

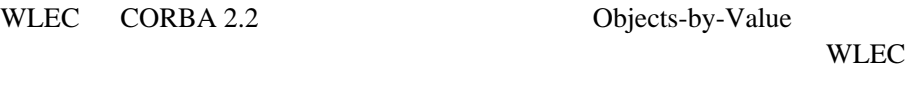

: WLEC WebLogic Server 7.0

# <span id="page-34-1"></span><span id="page-34-0"></span>**WLEC**

### WLEC

http://edocs.beasys.co.jp/e-docs/wls/docs70/wlec/index.html WebLogic Enterprise Connectivity

# <span id="page-34-2"></span>**TDomain-WTC**

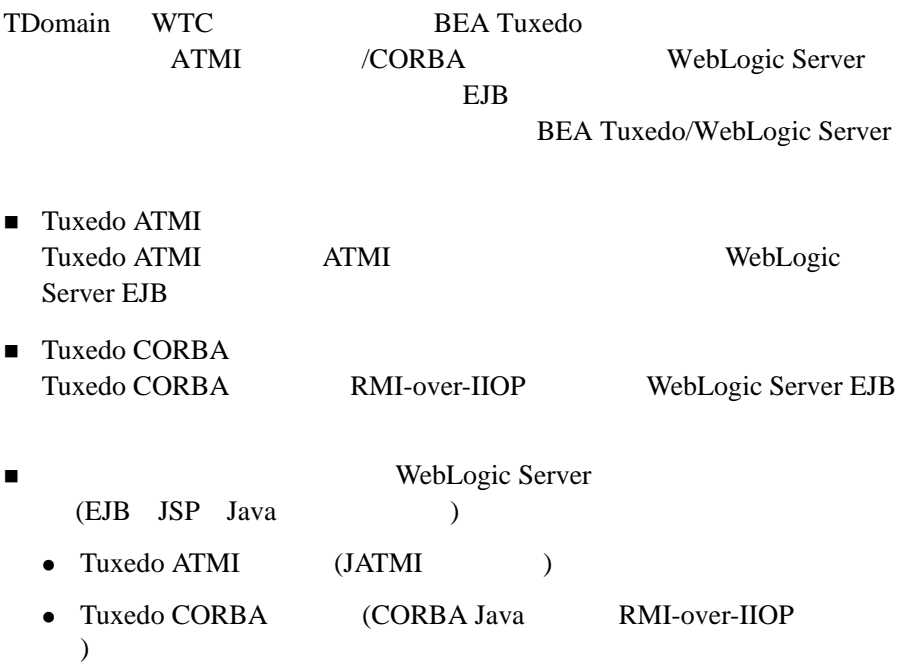

# <span id="page-35-0"></span>**BEA Tuxedo BEA WebLogic Server**

BEA Tuxedo WebLogic Server EJB **EJB** EJB JSP Java

**2-3 Tuxedo WebLogic Server** 

BEA Tuxedo/BEA WebLogic Server

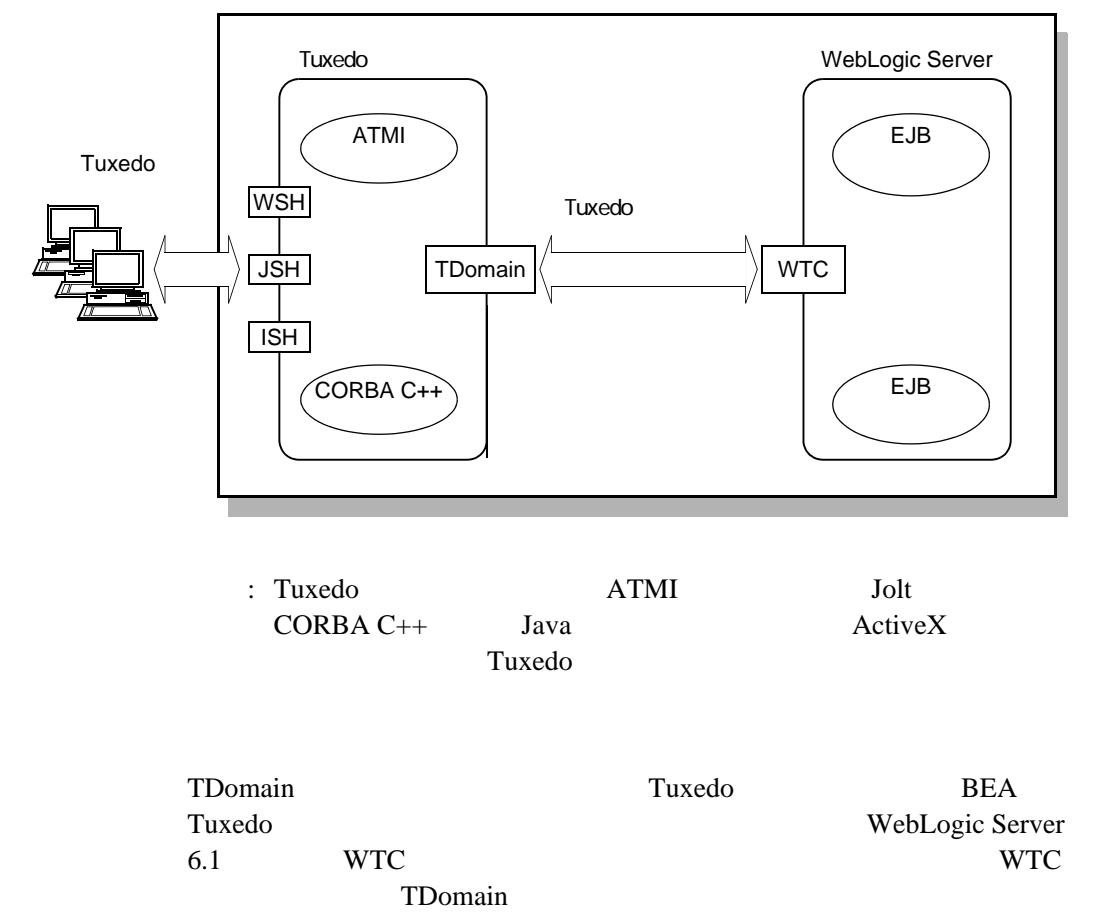

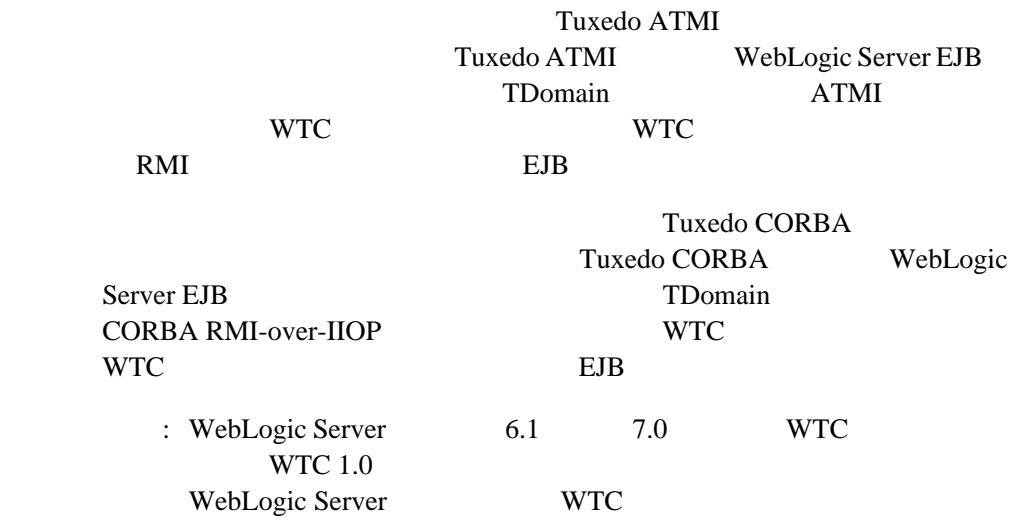

# <span id="page-36-0"></span>**BEA WebLogic Server BEA Tuxedo**

WebLogic Server EJB WTC TDomain Tuxedo **CORBA** 

### 2-4 WTC WebLogic Server Tuxedo

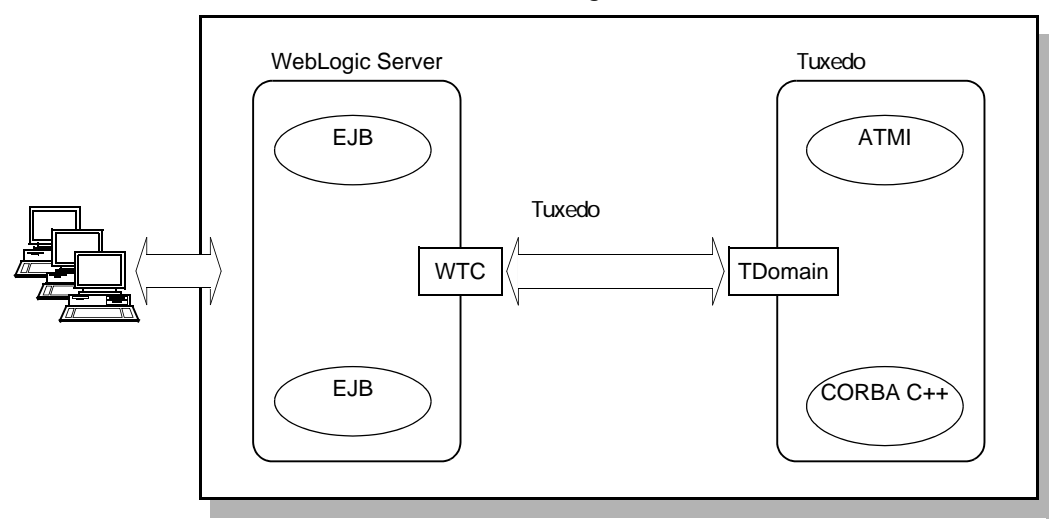

BEA Tuxedo/BEA WebLogic Server

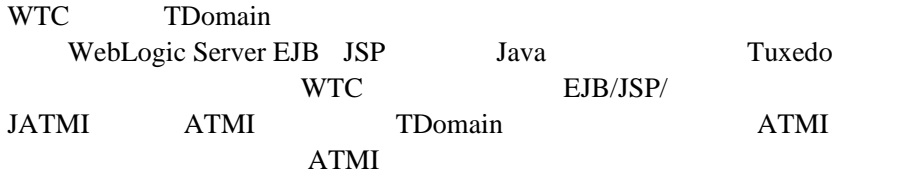

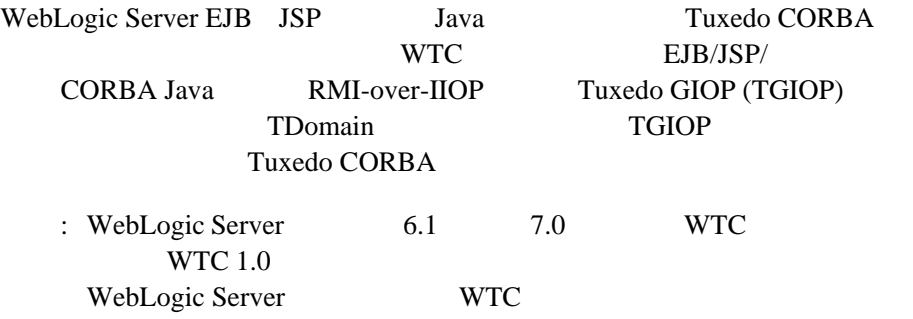

# <span id="page-38-1"></span><span id="page-38-0"></span>**TDomain-WTC**

TDomain WTC 40 56 128 LLE  $\text{LLE}$  ( )

 $Tuxedo$ 

### <span id="page-38-2"></span>**TDomain-WTC**

TDomain WTC BEA Tuxedo/WebLogic Server

## **TDomain WTC**

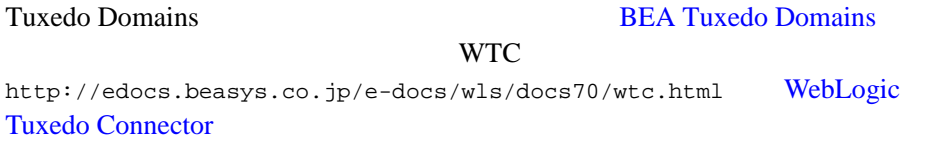

# <span id="page-39-1"></span><span id="page-39-0"></span>**RMI-over-IIOP** クライアントから **EJB**

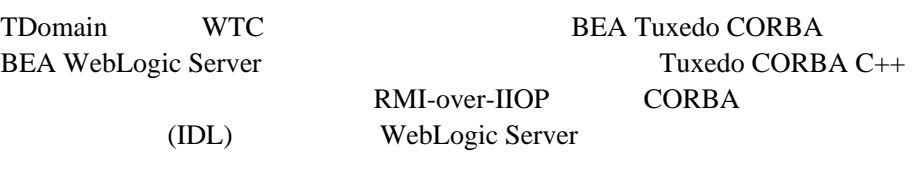

2-5 RMI-over-IIOP IDL **IDL EJB** 

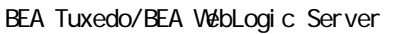

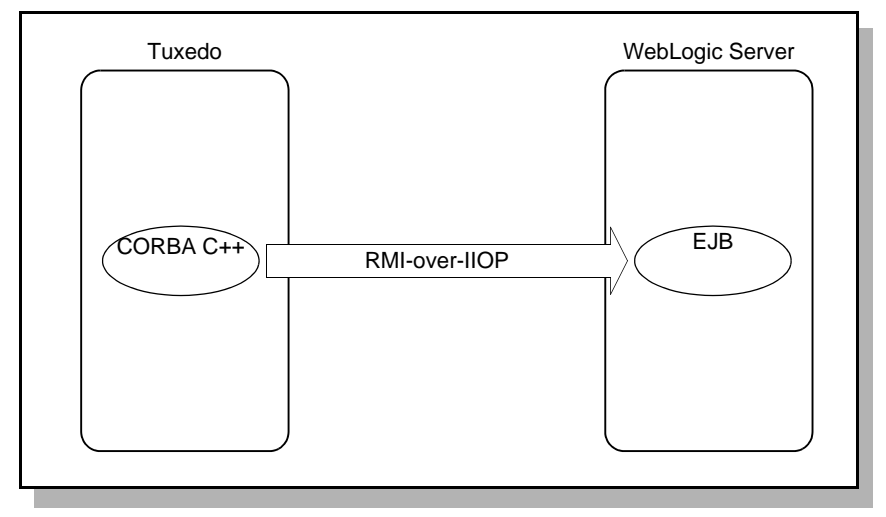

BEA Tuxedo CORBA C++ WebLogic Server EJB

edocs.beasys.co.jp/e-docs/tuxedo/tux80j/interop/ioptxwls.htm BEA Tuxedo CORBA WebLogic Server EJB

### BEA Tuxedo/WebLogic Server

<span id="page-40-1"></span><span id="page-40-0"></span>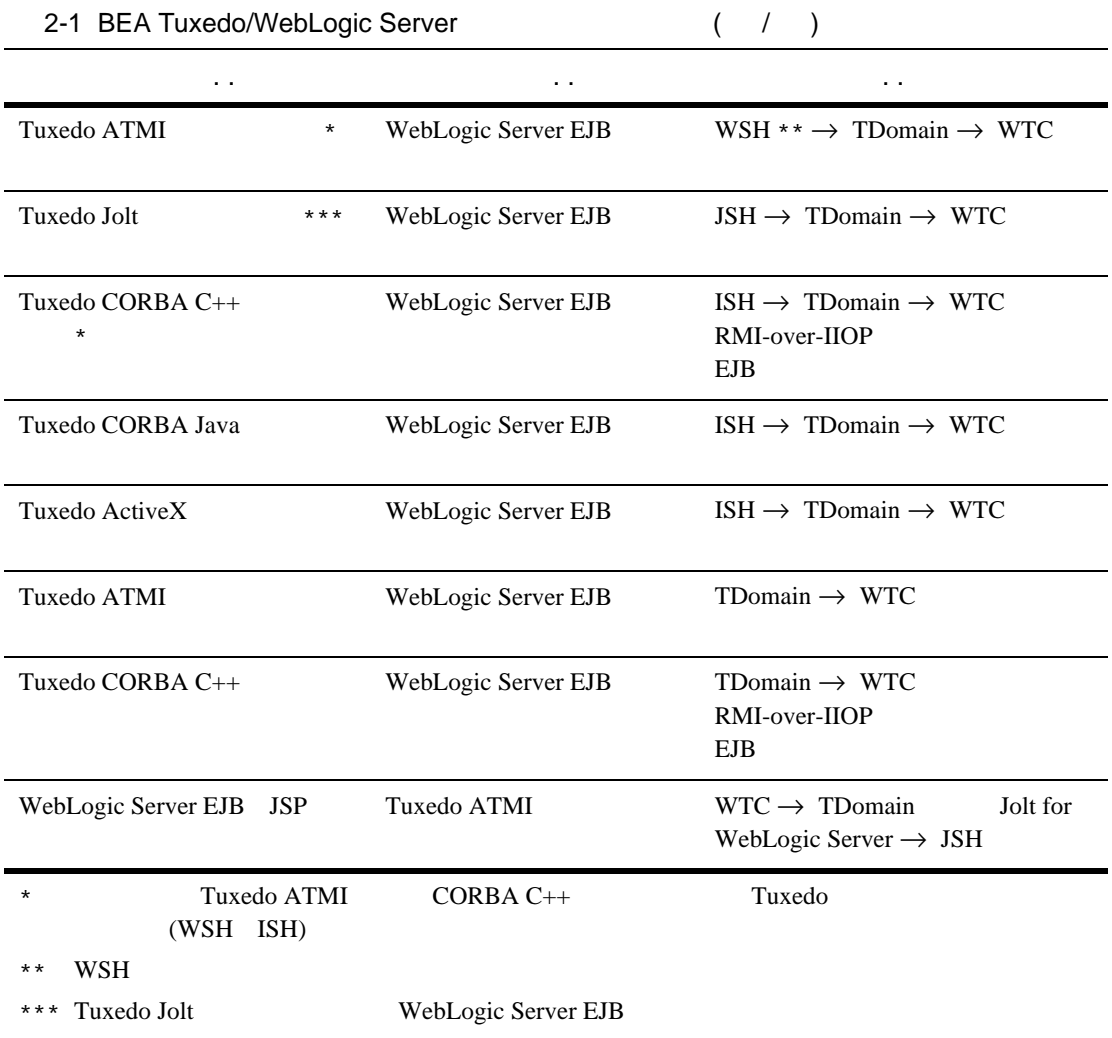

### 2 BEA WebLogic Server

<span id="page-41-0"></span>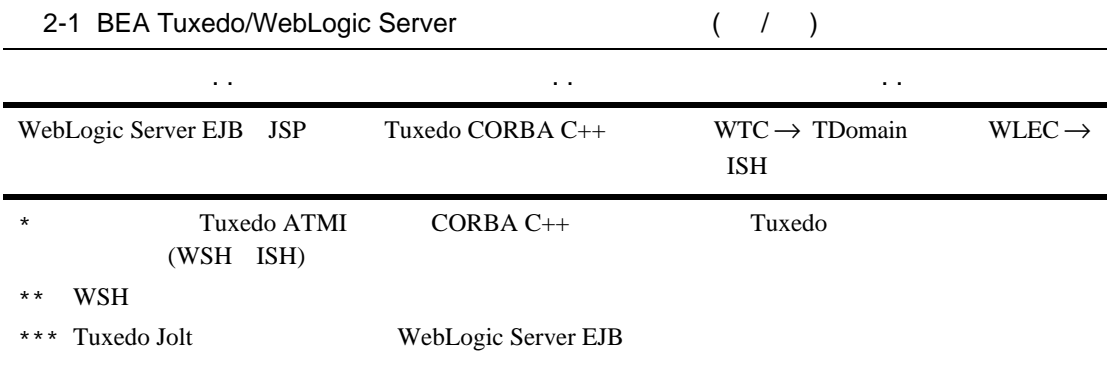

ı

<span id="page-41-1"></span>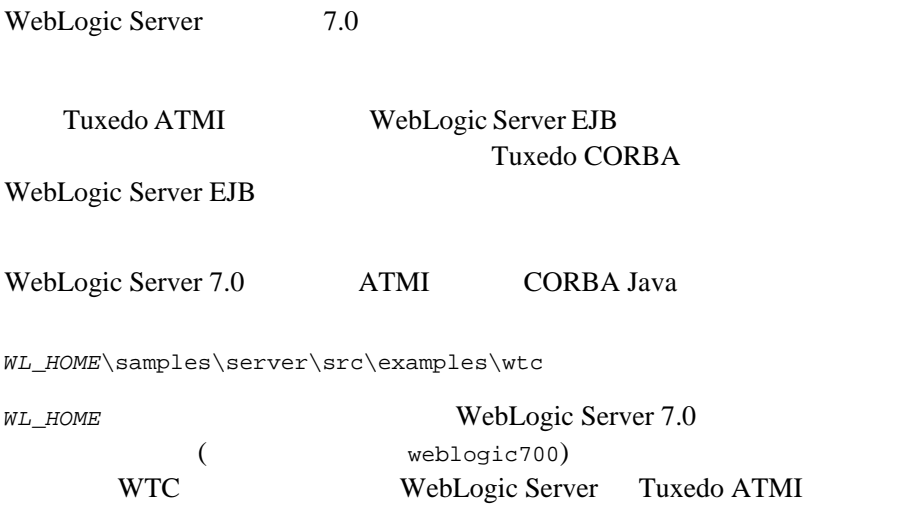

### WebLogic Server 7.0 RMI-over-IIOP

WL\_HOME\samples\server\src\examples\iiop

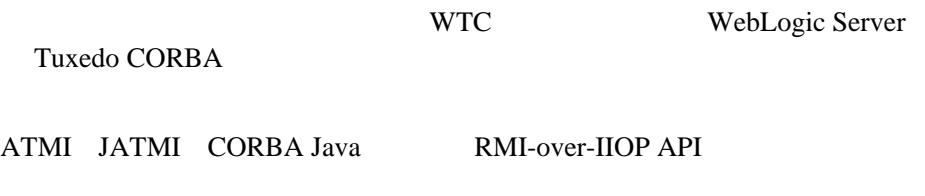

http://edocs.beasys.co.jp/e-docs/wls/docs70/wtc.html [WebLogic](http://e-docs.bea.com/wls/docs70/wtc.html)  [Tuxedo Connector](http://e-docs.bea.com/wls/docs70/wtc.html)

### 2 BEA WebLogic Server

٠

### <span id="page-44-0"></span>**B**

[BEA Jolt 2-10](#page-29-2)

### **I**

 $\text{IIOP} \qquad 2-14$ [INS 1-7](#page-16-2)

### **W**

[WebLogic Tuxedo Connector 2-6](#page-25-3) [WTC 2-6](#page-25-4)

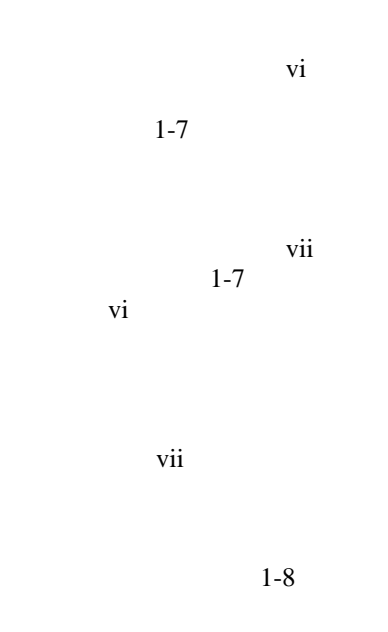

ORB 1-7

ー<br>マゴ<br>マニュアル